## **REQUEST FOR eIT PMO USER ACCOUNT**

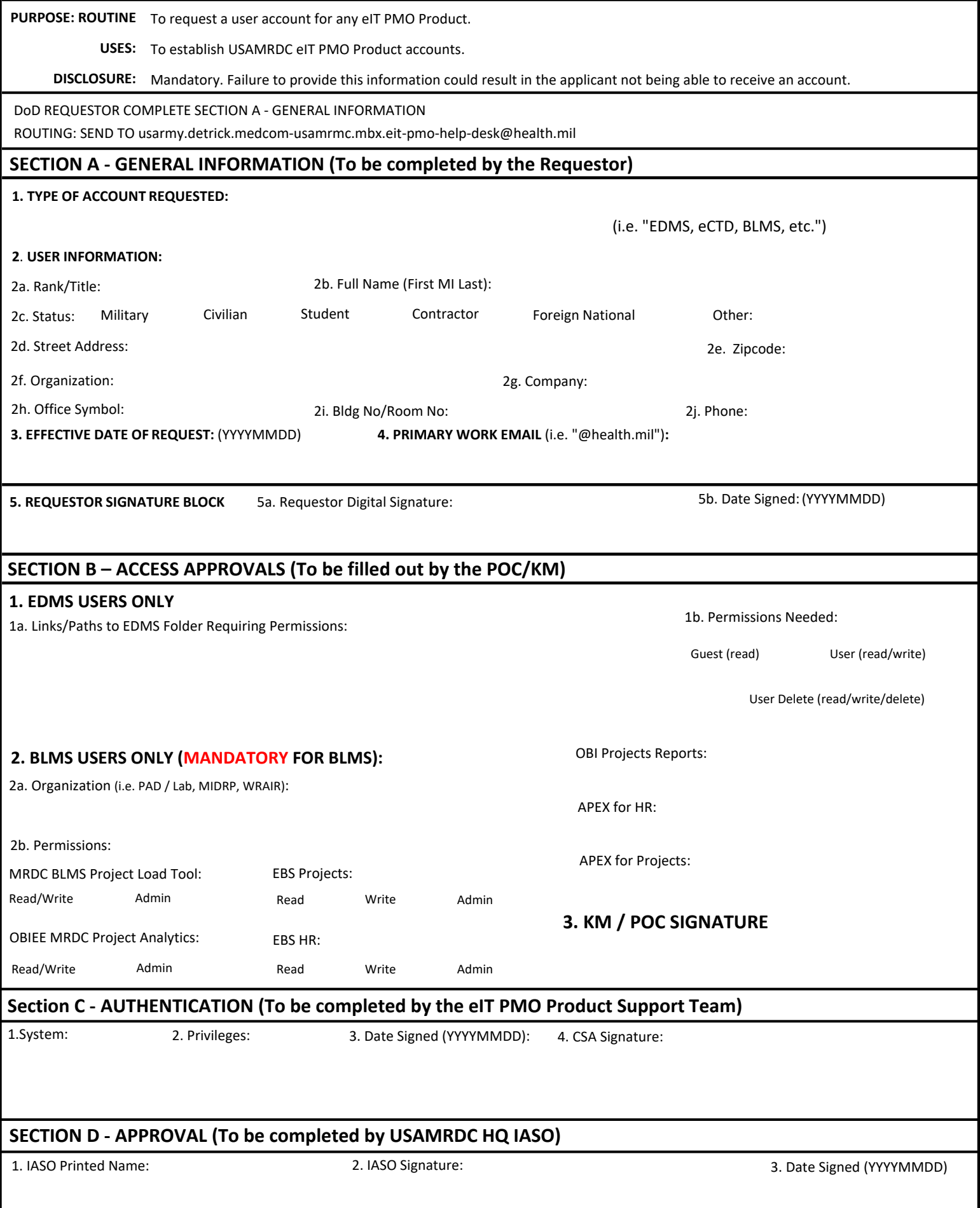

USAMRDC HQ, SUBORDINATE COMMANDS, and ALL OTHER DoD ORGANIZATIONS Account Request Instructions for Military, DoD Civilian, and DoD Contractor Personnel

## **Required:**

- eIT PMO Account Request Form
- DoD Cyber Awareness Challenge Certificate (dated within the last year)

## **Instructions:**

- 1. Fill out and digitally sign Section A of the eIT PMO Account Request Form: (see example below)
- 2. Have your EDMS Knowledge Manager or POC fill out and sign Section B of the eIT PMO Account Request Form.
- 3. Provide your DoD IA Training (DoD Cyber Awareness Challenge Certificate) \*USAMRDC HQ/Subordinate Commands: Current Cyber Awareness Challenge certificates can be retrieved from your account in ATCTS: https://atc.us.army.mil/iastar/index.php
- 4. Email your DoD Cyber Awareness Certificate and signed Account Request Form to the eIT PMO Product Support Mailbox: usarmy.detrick.medcom-usamrmc.mbx.eit-pmo-help-desk@health.mil

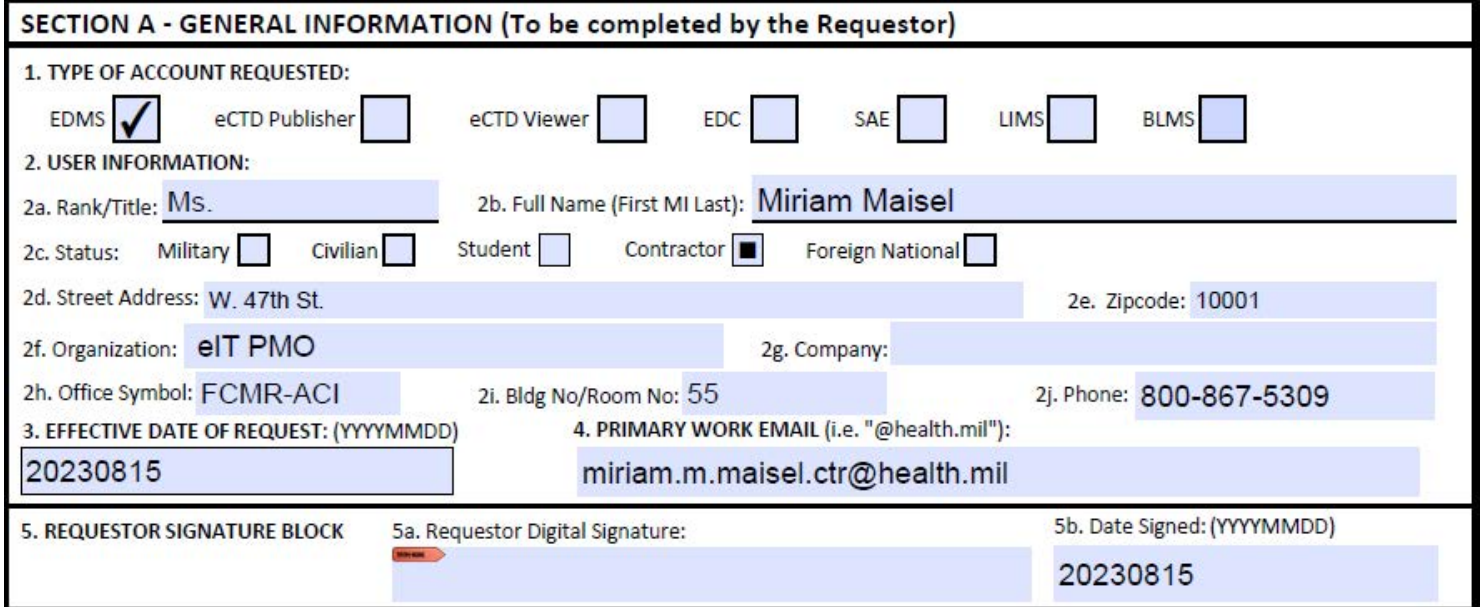

Example of completed Section A (digital signature not shown, but is required)